Name: Name: Name: Name: Name: Name: Name: Name: Name: Name: Name: Name: Name: Name: Name: Name: Name: Name: Name: Name: Name: Name: Name: Name: Name: Name: Name: Name: Name: Name: Name: Name: Name: Name: Name: Name: Name:

**15-112 Fall 2021 Quiz 1a**

**\* Up to 20 minutes.No calculators, no notes, no books, no computers. \* Show your work!**

## **\* No strings, lists, string or list indexing, loops, or recursion**

**Code Tracing 1 [20pts]: Indicate what the following code prints. Place your answers (and nothing else) in the box to the right of the code.**

```
import math
def ct1(x):
    if (type(x) != int):x = 2 * xreturn math.ceil(2 * float(str(x)))x = abs(x)if (x < 0):
        return '0'
    elif (x > 10):
        return x/10
print(ct1(-45))
print(ct1(6))
print(ct1(7.8))
print(ct1('4'))
```
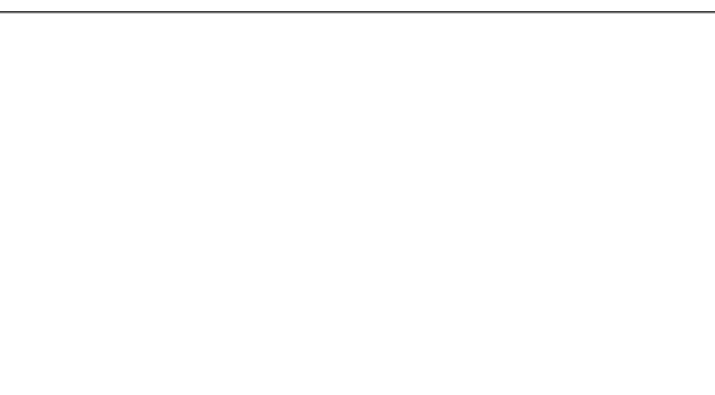

**Code Tracing 2 [20pts]: Indicate what the following code prints. Place your answers (and nothing else) in the box to the right of the code.**

```
def f(x):
   print(f'f(\{x\})') # Don't miss this line
   return 10*x if (x < 25) else 10+xdef ct2(x):
   if (x % 5 < x % 10):x := f(x + f(x))return f(x)print(ct2(15) + ct2(20))# Hint: this prints 5 lines
```
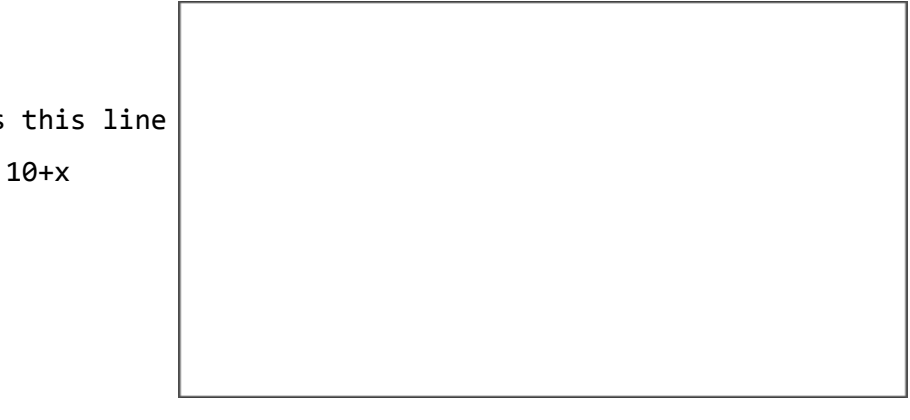

## **Free Response 1: isSmallFair(n) [60 pts]**

We will say that a value n is "fair" if it is an integer and it has the same number of even digits as odd digits (ignoring leading 0's). A "small fair" number is a fair number with exactly 4 digits.

For example, 1083, 1081, and -1092 are each small fair numbers because each have two odds and two evens. With this in mind, and without using strings or loops, write the function isSmallFair(n) that takes a value n, that may or may not be an integer, and returns True if n is a small fair number, and False otherwise. Do not crash if n is not an integer! **Again, do not use strings or loops here.**

```
def testIsSmallFair():
```

```
assert(isSmallFair(1001) == True)
assert(isSmallFair(-1083) == True)
assert(isSmallFair(1112) == False)
assert(isSmallFair(83) == False)
assert(isSmallFair('axolotl') == False)
```
## **Bonus/Optional: Code Tracing [+2.5pts]**

Indicate what this prints. Place your answer (and nothing else) in the box. def f(g, h, x): return  $g(h(x)) + h(g(x))$ def  $g(h)$ : return  $h^{**}2 + h$ def  $h(g)$ : return  $g^{**}3 - g + 1$ def bonusCt():  $print(f(g,h,1) + f(h,g,2))$ bonusCt()